## XP PDF

## https://www.100test.com/kao\_ti2020/259/2021\_2022\_\_E6\_9B\_B4\_ E6\_8D\_A2\_E4\_B8\_BB\_E6\_c100\_259023.htm RAID IDE ( ) https://windows 2000/XP

Intel i845

Windows

Windows XP

Windows XP

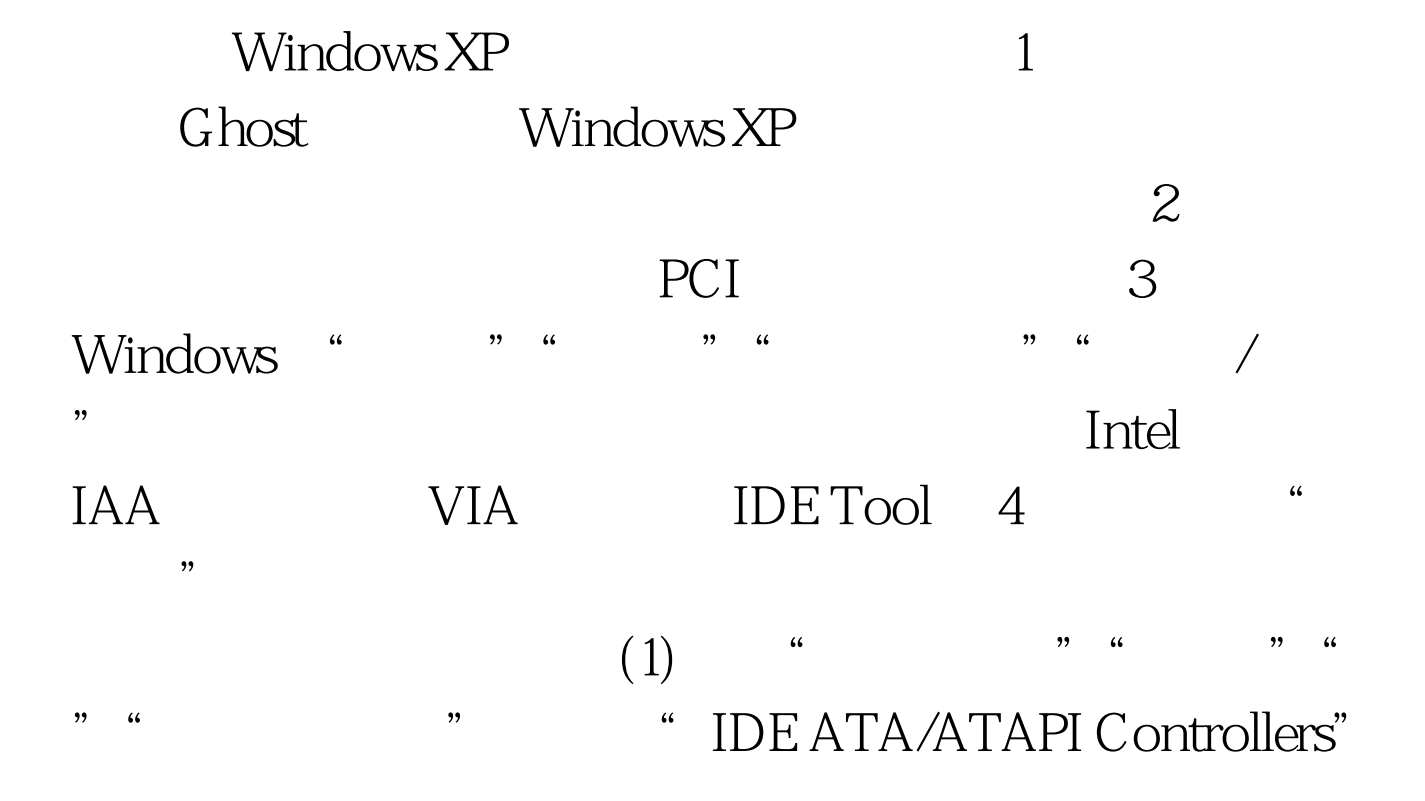

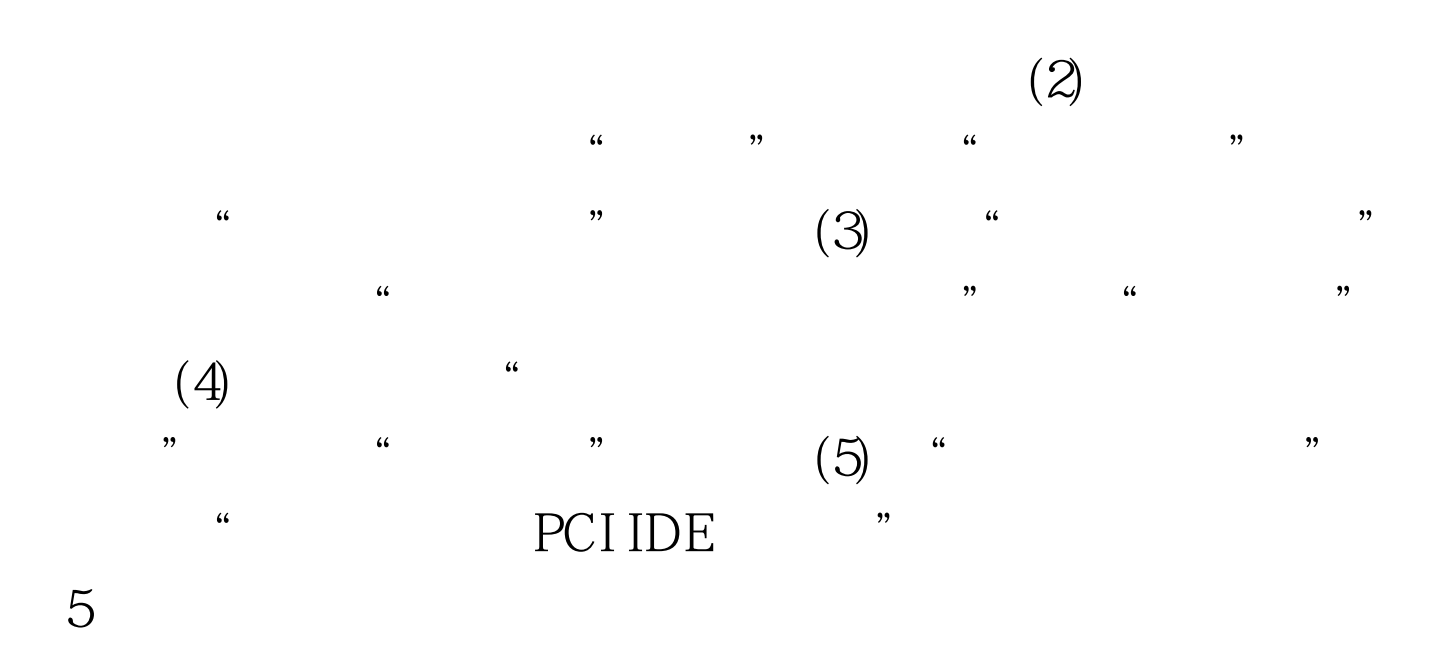

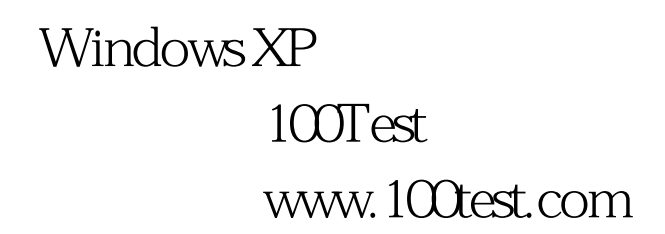